dort gemachten Funde zu berichten. Es handelt sich zugleich um die erste Mitteilung über Mikrofaunen aus dem Neuwieder Becken.

Das angeschnittene Profil war 10—12 m mächtig und zeigte grünliche mergelige Tone, die zum Hangenden hin weiße Farben und Einschaltungen von Mergelbrocken aufwiesen. Vereinzelt wurden Lagen zerdrückter Mollusken in aragonitischer Erhaltung (*Nystia* sp., "*Melania*" sp.) gefunden. Die in mehreren Proben aufgefundene Mikrofauna zeigt innerhalb des Profils keine grundsätzlichen qualitativen Änderungen. Der liegendste Teil dieser Tertiärfolge ist auf einem östlich des "Hauptprofils" liegenden kleinen Devon-Horst aufgeschlossen. Die dort vorliegenden Verhältnisse sollen in einer detaillierten geologischen Darstellung durch Herrn Prof. Dr. W. Meyer, Bonn, in Zusammenarbeit mit dem Verfasser geschildert werden.

Von den im "Hauptprofil" gefundenen Mikroorganismen seien hier genannt:

Algen : Gyrogonite von Characeen. — Gerade längsgeriefte Kalkstäbchen, deren Längsriefen gelegentlich durch Querriefen unterteilt sind. Sehr wahrscheinlich sind es Reste berindeter Characeen-Internodien. Ähnliche Gebilde sind aus dem Aquitan von Beauce/Frankreich bekannt (Cayeux 1916). Meinem Bonner Kollegen K. Kramer danke ich für botanische Hinweise.

Ostracoden : *llyocypris boehli* Triebel 1941, *Hemicyprideis rkenana* (Lienenklaus) var. aff. *gillettae* (Stchepinsky), *Candona fertilis* (Triebel) (Larve), *Eucypris* sp., *Cyprinotus* ? cf. *similis* LKLS., "Streifenostracode" (Bruchstücke).

Mikrokoprolithen : spindelförmig, mit Querriefen. Der Erzeuger fraß anscheinend auch Ostracoden.

Die Mikrofauna spricht durchaus für Süßwasser. Die Begleitfunde von *Nystia* deuten aber auf Brackwasser. Im Zusammenhang mit den bekannten Toleranzgrenzen der gefundenen Ostracodengenera ist ein oligohalines Wasser möglich. Ob sich zur Basis hin eine stärkere Verbrackung einstellt, ist nach Untersuchung der Schichten auf dem genannten Devon-Horst erst zu sagen. Wahrscheinlich befinden wir uns in der "Zone der Liegendtone" QUIRINGS (1932).

Die Mikrobiostratigraphie der tertiären Schichten im Neuwieder Becken muß noch aufgebaut werden. Vorerst weist die Mikrofauna auf einen Zeitraum vom Oberoligozän (Chatt) bis Untermiozän (unteres Aquitan) hin, wobei stärkere Hinweise auf das Oligozän bestehen.

#### LITERATUR

Cayeux, L. (1916): Introduction à l'étude petrographique des roches sédimentaires. — Paris. Mordziol, K. (1951): Der geologische Werdegang des Mittelrheintales. — Wittlich.

Q u i ring, H. (1932): Die Stellung des Hydrobienkalkes im Untermiozänprofil des Neuwieder Beckens und des Maifeldes. — Z. dt. geol. Ges. 84, 53—59.

*Anschrift des Verfassers: Dr. Wolfhart Langer, Geolog.-Paläontolog. Institut der Universität, D-5300 Bonn, Nußallee 8.*

## Aufruf zur Mitarbeit bei der Kartierung der Flora im nördlichen Rheinland

Von Ekkehard Foerster, Kleve-Kellen und Werner Trautmann, Bad Godesberg

### Mit 1 Abbildung im Text

(Eingegangen am 24. 5. 1972)

Nachdem H. HAEUPLER (1970) kürzlich in dieser Zeitschrift über die "Kartierung der Flora Mitteleuropas" berichtet hat, können die Ziele und Methoden dieses langfristigen Kartierungsprojekts beim Leserkreis der "Decheniana" als bekannt vorausgesetzt werden. Dieser Kurzbeitrag soll auf die Einrichtung einer neuen Regionalstelle für das Gebiet Köln-Aachen aufmerksam machen und helfen, weitere Pflanzenkenner in Nordrhein zur Schließung der noch zahlreichen Bearbeitungslücken zu gewinnen. Während die floristische Kartierung im Gebiet der schon länger bestehenden benachbarten Regionalstellen in Westfalen und Rheinland-Pfalz bereits seit mehreren Jahren im Gange und ent-

## Ekkehard Foerster und Werner Trautmann

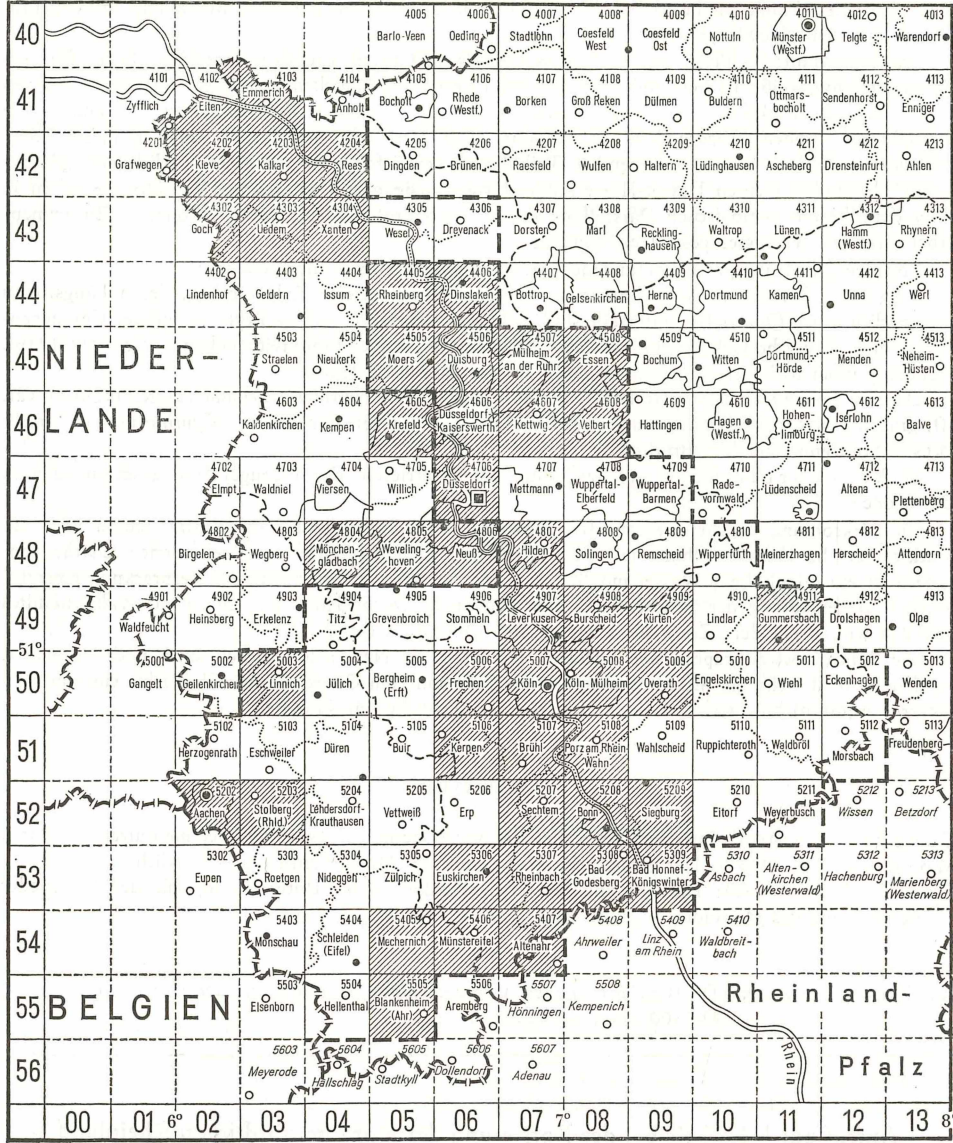

Abbildung 1. Kartenübersicht der Topographischen Karte 1:25 000 (wiedergegeben mit Genehmigung des Landesvermessungsamtes Nordrhein-Westfalen vom 16.5.1972 [3582]); gestrichelt: Grenzen der Bearbeitungsgebiete der Regionalstellen Köln-Aachen u. Kleve; schraffiert: MTB in Bearbeitung (Stand: 1.5.1972).

sprechend weit fortgeschritten ist, wird sie in Nordrhein gerade erst planmäßig begonnen. Gewiß sind auch hier einzelne Meßtischblätter (= Grundeinheiten für die Bearbeitung) fast vollständig bearbeitet, doch überwiegt die Zahl der noch unbearbeiteten oder kaum in Angriff genommenen MTB bei weitem. Das läßt auch die beigefügte Übersichtskarte von Nordrhein erkennen, die neben dem MTB-Netz die Grenzen der Regionalstellen Kleve und Köln-Aachen enthält und in der diejenigen Meßtischblätter innerhalb der beiden Regionalstellengebiete markiert sind, für die sich bisher Bearbeiter gefunden haben (Abb. 1).

Kurze Mitteilungen 289

Wer an einer Mitarbeit interessiert ist, wende sich bitte an die für ihn zuständige Regionalstelle, deren Anschriften unten aufgeführt sind. Er erhält dann eine Kartierungsanleitung, Geländelisten, eine Synonymenliste und Einzelbelegkarten. In Teilgebieten ist auch eine lokale Betreuung (Pflanzenbestimmungen, Exkursionen) möglich, und zwar für den Raum Köln durch

Prof. Dr. U. Jensen, Botanisches Institut der Universität Köln, 5 Köln-Lindenthal (41), Gyrhofstraße 15,

für den Raum Duisburg-Velbert durch

Prof. Dr. R. DüLL, 41 Duisburg, Buscherstraße 11.

Mitarbeiter im Gebiet Wuppertal nehmen bitte Kontakt auf mit

Prof. Dr. H. SUNDERMANN, Naturwissenschaftliches und Stadthistorisches Museum Wuppertal, 56 Wuppertal-Elberfeld, Friedrich-Ebert-Straße 27.

Mitarbeiter benachbarter Regionalstellen, die in den Grenzgebieten zu Nordrhein tätig sind und weitere Kartierungsgebiete suchen, sind herzlich eingeladen, sich an der Bearbeitung der nordrheinischen MTB zu beteiligen. Das gilt vor allem für das Bergische Land.

Regionalstelle Kleve

Dr. E. Foerster, Forschungsstelle für Grünland und Futterbau des Landes NRW, 419 Kleve-Kellen, Zum Breijpott 15.

Regionalstelle Köln-Aachen

Prof. Dr. W. TRAUTMANN und Dr. K. H. HARMS, Bundesanstalt für Vegetationskunde, Naturschutz und Landschaftspflege, 53 Bonn-Bad Godesberg, Heerstraße 110.

Der Vollständigkeit halber seien auch die Anschriften der benachbarten Regionalstellen mitgeteilt :

Regionalstelle Westfalen

Dr. F. RUNGE, Landesmuseum für Naturkunde, 44 Münster (Westf.), Himmelreichallee 50.

Regionalstelle Rheinland-Pfalz

Prof. Dr. D. HARTL und Frau Dr. I. SIEGERT, Institut für Spezielle Botanik der Universität Mainz, 65 Mainz, Postfach 3980.

#### LITERATUR

Haeupler, H. (1970): Die Kartierung der Flora Mitteleuropas. Ein kurzer Überblick über Ziele, Methoden und Organisation. — Decheniana 122, 323—336.

*Anschriften der Verfasser: Dr. E. Foerster, Forschungsstelle für Grünland und Futterbau des Landes NRW, D-4190 Kleve-Kellen, Zum Breijpott 15;*

> *Prof. Dr.* W. *Trautmann, Bundesanstalt für Vegetationskunde, Naturschutz und Landschaftspflege, D-5300 Bonn-Bad Godesberg, Heerstraße 110.*

# **ZOBODAT - www.zobodat.at**

Zoologisch-Botanische Datenbank/Zoological-Botanical Database

Digitale Literatur/Digital Literature

Zeitschrift/Journal: [Decheniana](https://www.zobodat.at/publikation_series.php?id=21029)

Jahr/Year: 1972

Band/Volume: [125](https://www.zobodat.at/publikation_volumes.php?id=62146)

Autor(en)/Author(s): Foerster Ekkehard, Trautmann W.

[Artikel/Article:](https://www.zobodat.at/publikation_articles.php?id=442542) **Aufruf zur Mitarbeit bei der Kartierung der Flora im** nördlichen Rheinland 287-289